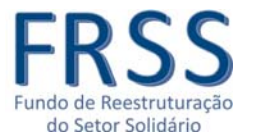

## **CODIFICAÇÃO**

## **N.º DA CANDIDATURA**

As candidaturas serão numeradas sequencialmente, utilizando‐se um código alfanumérico composto por 10 carateres, utilizando a seguinte metodologia:

XX‐AA‐NNNN

Em que "XX" é o código da entidade representativa, conforme quadro abaixo, "AA" é o ano de entrada da candidatura (deverá utilizar‐se apenas os dois últimos dígitos do ano) e "NNNN" o número sequencial de entrada da candidatura em que cada entidade representativa utilizará uma sequência própria.

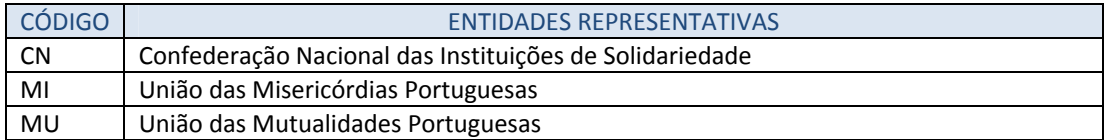

Exemplos de numeração a criar:

- CN‐14‐0001
- MI‐14‐0001
- MU‐14‐0001

Todos os documentos entregues em formato digital deverão ter (obrigatoriamente) como prefixo do nome do documento, o número da candidatura atribuído, utilizando‐se como separador entre o número da candidatura e o restante nome do documento o seguinte separador "".

Exemplos de nome de ficheiro:

CN‐14‐0001\_Formulário de Candidatura.xlsx

## **N.º DO PROCEDIMENTO REGULAR DE ACOMPANHAMENTO (PRA)**

Cada PRA deverá ter uma numeração própria composta por 14 carateres, em que o número da candidatura será o prefixo, devendo utilizar‐se a seguinte metodologia:

XX‐AA‐NNNN‐Pnn

Em que "nn" é o número sequencial do PRA

Exemplos de numeração a criar:

- CN‐14‐0001‐P01
- MI‐14‐0001‐P01
- MU‐14‐0001‐P01

Todos os documentos entregues em formato digital deverão ter (obrigatoriamente) como prefixo do nome do documento, o número do PRA atribuído, utilizando‐se como separador entre o número da candidatura e o restante nome do documento o seguinte separador "\_".